## How Does a CBS Program Head Accept an Applicant into Church-Based Seminary

Application Process with Smartsheets and Notifications

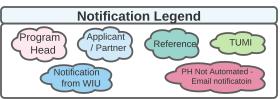

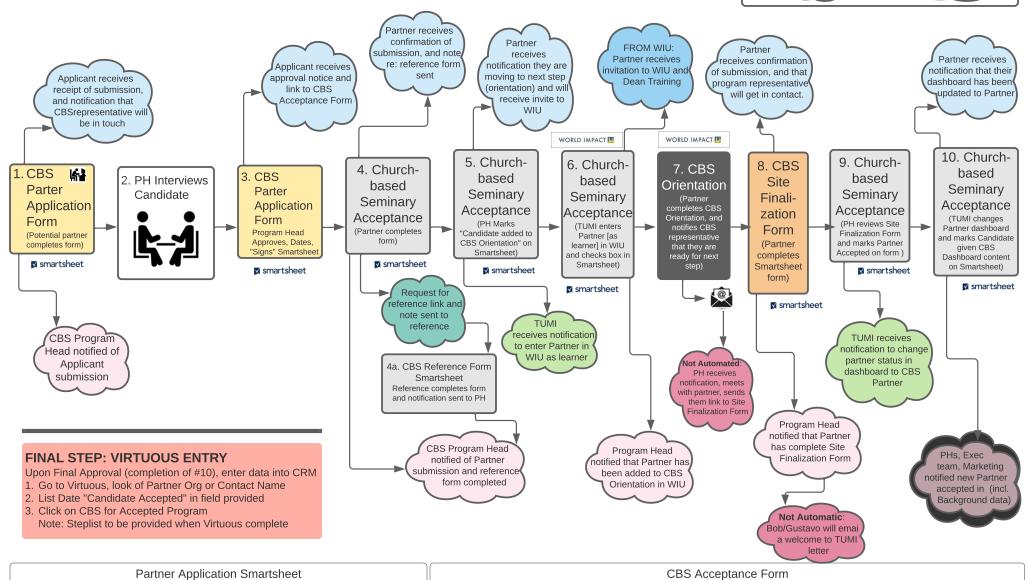

| Faither Application Smartsheet |                             |                            |                     |        |            | CBS Acceptance Form              |                    |                                                           |    |                  |                               |                       |                                        |       |            |
|--------------------------------|-----------------------------|----------------------------|---------------------|--------|------------|----------------------------------|--------------------|-----------------------------------------------------------|----|------------------|-------------------------------|-----------------------|----------------------------------------|-------|------------|
| Approved<br>Date               | Approved by<br>Program Head | Approv<br>as WI<br>Partner | Program             | Title  | First Name | CBS Orientation<br>Learning Path | to be added to CBS | Candidate<br>entered into<br>CBS<br>Orientation<br>in WIU |    | Background Notes | Date<br>Candidate<br>Accepted | Candidate<br>Accepted | Candid<br>Given<br>Satellite<br>Dashbo | Title | First Name |
|                                |                             |                            | Evangel Dean School | Pastor | Linda      |                                  |                    |                                                           | fx |                  |                               |                       |                                        |       |            |
|                                |                             |                            |                     |        |            |                                  |                    |                                                           |    |                  |                               |                       |                                        |       |            |
|                                |                             |                            | Evangel Dean School | Pastor | caroline   |                                  |                    |                                                           |    |                  |                               |                       |                                        |       |            |
|                                |                             |                            |                     |        |            |                                  |                    |                                                           |    |                  |                               |                       |                                        |       |            |